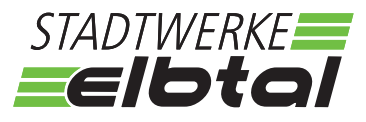

## **Checkliste für Betreiber von Stromerzeugungs- und Stromspeicheranlagen ab 30 kW bis 135 kW nach VDE-AR-N 4105**

Um den Prozess des Anschlusses der Stromerzeugungs-/Speicheranlage sowie die Prüfung der Einhaltung der technischen Anforderungen einschließlich der Vergütungsvoraussetzungen reibungslos zu gestalten, stellen Sie uns bitte vollständig und zeitnah die nachfolgend aufgeführten Unterlagen bereit. Der Anschluss der Erzeugungsanlage an das Verteilernetz erfolgt auf Grundlage des vom Netzbetreiber ermittelten technisch und wirtschaftlich günstigsten Verknüpfungspunktes. Dieser wird dem Anlagenbetreiber spätestens 8 Wochen nach Eingang der vollständigen Anmeldung beim Netzbetreiber in Textform mitgeteilt.

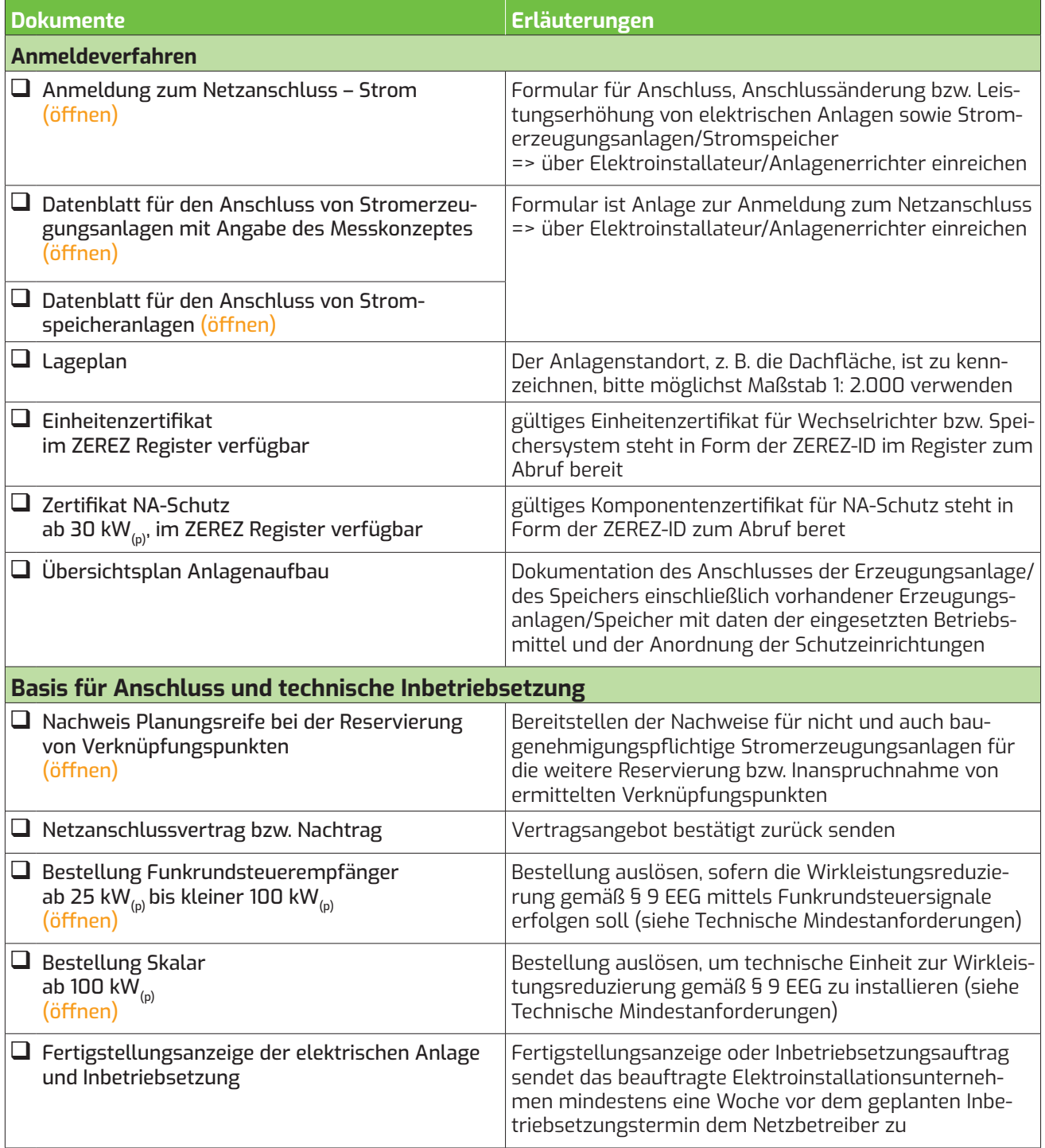

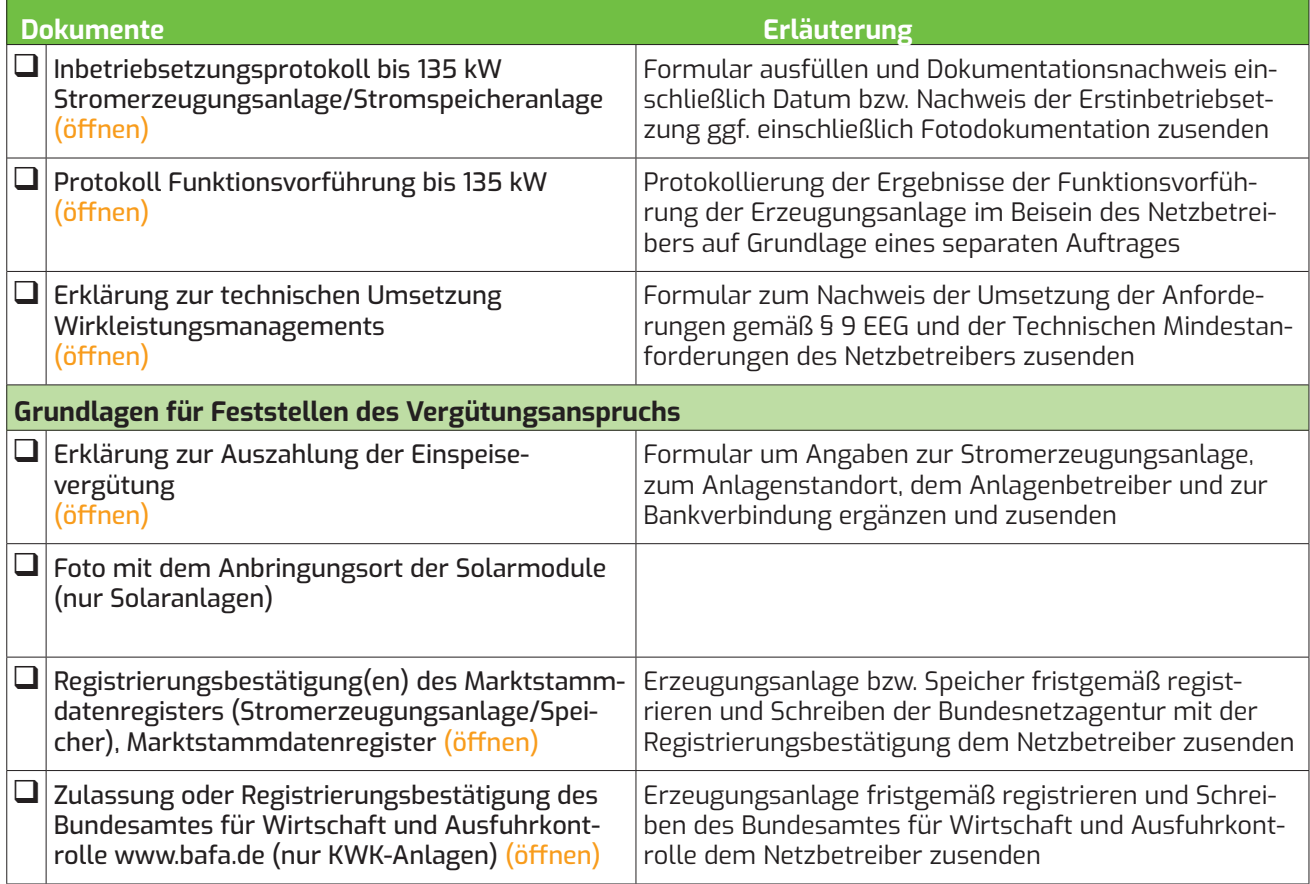

Stand: 04/2025